# **Direct Oracle Access Crack Free (2022)**

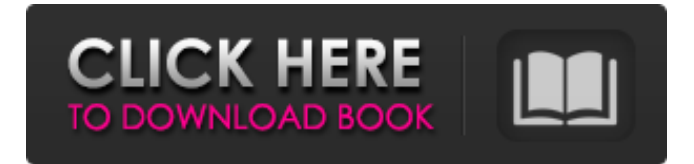

#### **Direct Oracle Access Crack [Latest]**

· Written in Visual Basic • Rapidly developed Applications • High Performance • Easy Application Distribution • Oracle Package Support • TOraclePackage, TOracleDataSet and TOracleQuery • Query By Example (QBE) • Alert & Pipe Events • Oracle Monitor • SQL scripts • Advanced Queueing • Support for Oracle specific features • User must have sufficient knowledge about database tables and columns, packages etc. • 30 days trial. Forge Data Access provides an object-oriented framework for developing database data access applications. By developing in the object model, you can easily modify the database access code to add new methods and interfaces to change the way data is retrieved and written to the database. The object model is configured at design time, so you can build both client and server applications that are easy to change and modify. With Forge Data Access you can add both high-level and low-level database access layers to your application, such as JDBC, ODBC, ADO, OleDB, ActiveX Data Objects (ADO), OLE DB (ADO.NET), Access (Access), and Interbase. You can access databases, such as Oracle, Sybase, Informix, SQL Server, DB2, PostgreSQL, MySQL, Microsoft Access, FoxPro, and Visual FoxPro databases, as well as databases that use ODBC, ODBC-Lite, or a COM API, such as MS-Access, MS-Base, and MS-Visio. Forge Data Access is easy to install and configure. You can install the components through the mainframe installer, which creates a "no frills" database schema. If you have an existing database, you can connect to that database in the Forge Data Access workspace and the JDBC and ODBC drivers will be installed in the project. If your database does not include a JDBC and ODBC driver, Forge Data Access includes its own JDBC and ODBC drivers. Forge Data Access provides a rich database development environment. A detailed Wizard helps you create database applications that are easy to modify. You can add new tables, views, indexes, and constraints, and you can access data either through the Forge Data Access environment or through the Forge Data Dictionary. The Forge Data Dictionary has a comprehensive list of Oracle database objects and attributes. The Forge Data Access workspace supports object-oriented database development. Database classes, such as tables, views, forms, controls, reports, formsets,

#### **Direct Oracle Access Crack+ Torrent For Windows [2022]**

Borland's Direct Oracle Access Torrent Download is a native DLL that enables you to seamlessly integrate Borland's Delphi or C++Builder with Oracle databases. It provides an OLE DB Provider for Oracle databases that improves data access performance and simplifies the integration of applications with Oracle databases. Direct Oracle Access Product Key is composed of the following components: · Oracle Interface The Oracle Interface is a Windows Component that provides a high-level programming interface that helps you to work with Oracle databases easily. · Database Connection With this component, you can establish a direct connection to Oracle and

use the provided functions to maintain the connection and to query the database. · DataSet The TOracleDataSet component is the recommended data access component for Delphi and C++ Builder applications. It supports all of the Oracle Server features mentioned above. It also provides object-to-relational mapping, refresh support, automatic sequence value generation, and BLOB compression. The TOracleDataSet component is a powerful component that simplifies your Oracle database application development. You can use it to create Delphi or C++ Builder applications that query and update database tables and views. It provides transparent data access with a simple, straightforward, and consistent programming model. It is suitable for development in any environment. It is compatible with Oracle7, 8, 8i, 9, 10g, and 11g. It also has built-in properties that can be used to monitor the database connection and activity. It can be used with or without a BDE or ODBC. It can be used with a Delphi IDE or a third-party IDE. Using DataSet 1. Create a TOracleDataSet In your Borland's Delphi or C++ Builder application, create a TOracleDataSet component and use its Create method to create a new Oracle data set. For example, you could use the following code to create a new Oracle data set. function OracleDataSet1.Create(const AConnectionName: string): TOracleDataSet; Var An OracleLobLocator provides a convenient way of accessing Oracle's LOB type. It is a TOracleLobLocator component that encapsulates the basic functionality of the DBMS\_LOB package. With the TOracleLobLocator you can easily access LOBs, explore their properties, get their byte offsets, and store LOBs in files. An OracleLobLocator is very easy to use b7e8fdf5c8

### **Direct Oracle Access**

Borland's Direct Oracle Access for Delphi (dora) and C++ Builder (dora c++) is the direct interface to Oracle from Delphi and C++ Builder, enabling you to rapidly develop applications and database clients that directly interact with Oracle without the need for the BDE or ODBC. The main features of Direct Oracle Access for Delphi and C++ Builder: · Easy to use Installing the components of Direct Oracle Access is easy: 1. Go to the Free Downloads page of Borland on the Web and download the ISO files dora\_c++-2.1.6.2-win32.iso.dora\_c++-2.1.6.2-win32.exe for Delphi, dora c++-2.1.6.2-win64.iso.dora c++-2.1.6.2-win64.exe for C++ Builder 2. Go to the folder \Direct Oracle Access\Dora\Demos and install demo\_informix.zip or demo\_oracle.zip 3. Go to the folder \Direct Oracle Access\Demos and install BORLAND\_ORACLE\_TEST.zip. 4. Launch the Setup.exe of dora c++ and c++ builder by double-clicking on the setup file. 5. Go to the folder \Direct Oracle Access\Demos\Setup and setup dora\_c++ and  $c++$  builder 6. Select a brand new empty application and enter dora  $c++$  in Delphi project or dora  $c++$  in a new C++Builder project. 7. Start the Delphi or C++ Builder IDE and hit the F1 button or Ctrl+R to open the Help, Install and Feedback dialogs. 8. Select "Dora c++ for Oracle 9" for C++Builder and "Dora c++ for Oracle 8i" for Delphi. 9. Use the step-by-step wizards or click Next in the feedback and installation dialogs. 10. Finish the setup. Support: For any support and future releases, please go to the official support web site. For more information about Direct Oracle Access, please download the Direct Oracle Access User Guide by clicking here. Download: You can download Direct Oracle Access from here. Please read the FAQs before you buy. Next

#### **What's New In?**

Direct Oracle Access allows you to seamlessly integrate Borland's Delphi or C++ Builder with Oracle databases. · High performance Both online transaction and batch processing applications can benefit from Oracle's performance features. · Easy application distribution A Direct Oracle Access application does not require middleware like the BDE or ODBC, it merely requires Oracle SQL\*Net or Net8. Consequently you can deploy your application without many of the version dependency or configuration problems typically involved with middleware installation. · Oracle Package support Most PL/SQL code in Oracle databases is programmed in packages. Direct Oracle Access provides a TOraclePackage component that allows you to easily call packaged program units without detailed declarations of these program units and their parameters. · TOracleDataSet The dataset component in Direct Oracle Access supports Oracle record locking, record refreshing, server generated values, automatic sequence value generation, and BLOB compression. Master/detail relations can automatically be setup if a foreign key exists between the master and detail table or if the master table contains one or more collection columns or attributes (nested table or varray). · Query By Example mode The TOracleDataSet component has a Query By Example mode that enables you to provide QBE Forms in your application without any additional programming, and without any additional components or controls. The resulting QBE queries are performed on the Oracle Server, so that performance will be optimal and network traffic will be minimal. · Oracle Monitor To monitor the database access activities of your Direct Oracle Access application you can use the Oracle Monitor utility. It displays the SQL, variables, timestamp, elapsed time, network statistics, database statistics and query execution plan of each activity. · Alert and Pipe events The Oracle Server includes a dbms\_alert and dbms\_pipe package for event processing. The TOracleEvent in Direct Oracle Access can function as a receiver for these events. It works in a background thread of your application, and can propagate database events to the familiar object events. · SQL scripts If you need to execute many data definition language (DDL) statements, for example to perform the database installation part of your application, you can use the TOracleScript component. It has a property editor that allows you to develop the script and the individual commands. · Advanced Queuing To take advantage of the Advanced Queuing option of Oracle8 you can make use of the TOracleQueue component. The TOracleQueue component encapsulates the basic functionality of the DBMS

## **System Requirements For Direct Oracle Access:**

Standalone Version: Requires Java 8 Update 30 or later to run, Requires to run, 32-bit and 64-bit Windows OS. For both 32-bit and 64-bit versions: Windows 7 SP1 or later Windows XP SP3 or later Windows Vista SP2 or later Windows 8 or later Download Windows (x86): Linux / Mac / Chrome OS: Windows (x64): Background: Developers have

Related links:

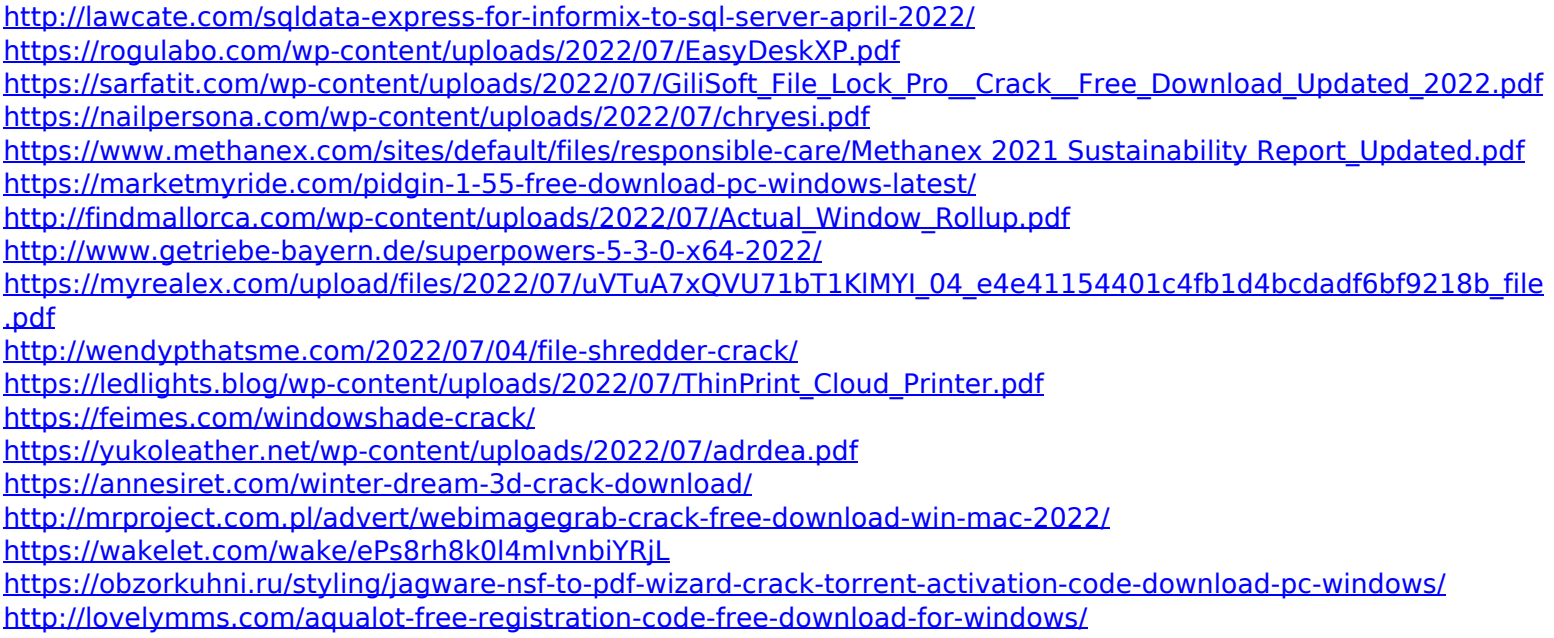

<https://ugazette.com/massassi-star-wars-desktop-icons-updated-2022/>

<https://shippingcasesnow.com/freelock-crack-activation-code-x64-updated-2022/>